# VACUUM FLUORESCENT DISPLAY MODULE CU20029SCPB-KV90B

- □ 2 Lines of 20 Characters
- □ 9mm High 5 x 7 Dot Matrix Font
- ☐ Single 12V DC Supply
- □ High Brightness Blue Green Display
- □ ASCII + Extended Character Font
- □ Low Profile Construction
- □ Asynchronous Serial Interface
- □ User Defined Display Pixels

The module includes the VFD glass, VF drivers and micro-controller with refresh RAM, character generation and interface logic. The RS232 serial interface is suitable for connection to a host PC serial port and accepts baud rates up to 19,200 with or without parity. Optional user SPI & I/O interfaces. User defined characters can be down loaded to the display RAM allowing any character pattern to be shown. The module features a low profile design with numerous custom options available including special fonts, application specific commands and key scanning. Please send us your request.

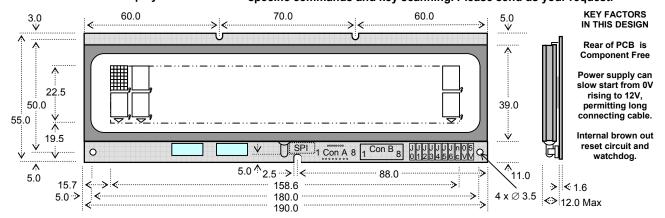

Con B is Molex 90814-0008 which mates with Molex 90327-0308. The 5V outputs on the jumper pads are for 15mA slave logic connection.

Dimensions in mm

#### **ELECTRICAL SPECIFICATION**

| Parameter                | Symbol | Value           | Condition            |
|--------------------------|--------|-----------------|----------------------|
| Power Supply Voltage     | VDD    | 12.0VDC +/- 10% | GND=0V               |
| Power Supply Current     | Idd    | 260 mA DC Typ.  | V <sub>DD</sub> =12V |
| RS232 Serial High Input  | VIH    | 3.5VDC min.     |                      |
| RS232 Serial Low Input   | VIL    | 1.5VDC max.     |                      |
| RS232 Serial High Output | Vон    | 4.5VDC min.     |                      |
| RS232 Serial Low Output  | Vol    | 0.33VDC max.    |                      |

Optical filters can provide violet, red, yellow, blue and green output.

#### **OPTICAL CHARACTERISTICS**

| Character Size/Pitch (XxY mm) | 5.25 x 9.0 / 8.0 x 10.5             |
|-------------------------------|-------------------------------------|
| Dot Size/Pitch (XxY mm)       | 0.85 x 1.05 / 1.1 x 1.33            |
| Luminance                     | 700 cd/m <sup>2</sup> (200 fL) Typ. |
| Colour of Illumination        | Blue-Green (505nm)                  |

#### ENVIRONMENTAL SPECIFICATION

| Operating Temperature | -30°C to +80°C      |
|-----------------------|---------------------|
| Storage Temperature   | -40°C to +85°C      |
| Operating Humidity    | 20 to 85% RH @ 25°C |

#### SOFTWARE COMMANDS

| SOFTWARE COMMANDS |                                                                                                    |  |  |  |  |  |
|-------------------|----------------------------------------------------------------------------------------------------|--|--|--|--|--|
| Hex               | 00                                                                                                    |  |  |  |  |  |
| 80                | 00                                                                                                    |  |  |  |  |  |
| 09                | 01                                                                                                    |  |  |  |  |  |
| 0A                | 02                                                                                                    |  |  |  |  |  |
| 0C                |                                                                                                    |  |  |  |  |  |
| 0D                | 03                                                                                                    |  |  |  |  |  |
| 0E                | 04                                                                                                    |  |  |  |  |  |
| 11                | 05                                                                                                    |  |  |  |  |  |
| 12                | 06                                                                                                    |  |  |  |  |  |
| 13                | 07                                                                                                    |  |  |  |  |  |
| 14                | 08                                                                                                    |  |  |  |  |  |
| 15                |                                                                                                    |  |  |  |  |  |
| 16                | 09                                                                                                    |  |  |  |  |  |
| 17                | 0A                                                                                                    |  |  |  |  |  |
| 18                | ОВ                                                                                                    |  |  |  |  |  |
| 19                | ос                                                                                                    |  |  |  |  |  |
| 1A                | OD.                                                                                                    |  |  |  |  |  |
| 1B                | 0E                                                                                                    |  |  |  |  |  |
| +41               | 0F                                                                                                    |  |  |  |  |  |
| +43               | OF                                                                                                    |  |  |  |  |  |
| +48               |                                                                                                    |  |  |  |  |  |
| +49               | If J5 is is sent                                                                                                    |  |  |  |  |  |
| +4C               | power                                                                                                    |  |  |  |  |  |
| +4D               | watchd                                                                                                    |  |  |  |  |  |
| +53               | If a sait.                                                                                                    |  |  |  |  |  |
| +54               | If parity is sent                                                                                                    |  |  |  |  |  |
| 1C                | 10 00110                                                                                                    |  |  |  |  |  |
| 1D                | * Rese                                                                                                    |  |  |  |  |  |
| 1E                | Custon                                                                                                    |  |  |  |  |  |
| 1F                | and co                                                                                                    |  |  |  |  |  |
| 20 –              | availab                                                                                                    |  |  |  |  |  |
| FF                |                                                                                                    |  |  |  |  |  |
|                   | 08<br>09<br>0A<br>0C<br>0D<br>0E<br>11<br>12<br>13<br>14<br>15<br>16<br>17<br>18<br>19<br>1A<br>1B<br>+41<br>+43<br>+48<br>+49<br>+4C<br>+4D<br>+53<br>1D<br>1E<br>1E<br>1F<br>1D |  |  |  |  |  |

## CHARACTER FONTS

| _ |            | CH.   | AK    | AC     | IEI      | K F          | UN     | 15        |          |          |           | Ir   | ntern      | atio       | nal    | Fo     | nt         | -     |           |      |          | Kata | kan            | a Fo     | nt |
|---|------------|-------|-------|--------|----------|--------------|--------|-----------|----------|----------|-----------|------|------------|------------|--------|--------|------------|-------|-----------|------|----------|------|----------------|----------|----|
|   | _          | 00    | 10    | 20     | 30       | 40           | 50     | 60        | 70       | 80       | 90        | AO   | В0         | со         | DO     | E0     | FO         | 80    | 9         | D AC | _        | _    | DO             | EO       | FO |
| 4 | 00         |       |       |        | 0        | a            | P      | `         | p        | $\equiv$ | Σ         |      | 131        | À          | Ð      | à      | á          | Æ     | Ŀ         |      | <b></b>  | 9    | :::            | Ξ        | T  |
| 4 | 01         |       |       |        | 1        | А            | ា      | .≡        | :::      | Ψ.       | Ω         | i    | ±          | Ĥ۱         | H      | á      | n          | ٣     |           | #    | 17       | 4    |                | Ħ        | t  |
| 1 | 02         |       |       | 11     | 2        | В            | R      | Ь         | r        | Ť        | <b>==</b> | 4    |            | Ä          | Ò      | ā      | ò          | İ     | İ         | )    |          | 11)  | Х,             | Ï        | 1  |
| 1 | 03         |       |       | #      | 3        | C            | 5      | $\subset$ | :::      | ŀ        | $\times$  | Ė    |            | A          | Ó      | ā      | ó          |       | ij        | Η.   | Ö        | Ť    | Ē              | *        | ░  |
| 1 | 04         |       |       | \$     | 4        | D            | T      | d         | +:       |          | -         |      | 7          | Ħ          | ៊      | ä      | <u>ا</u> ق | H     |           | 1    | Ħ        | Ė    | +              | *        |    |
| ٦ | 05         |       |       | Z.     | 5        | E            | U      | 0         | IJ       | O.       | 0         | #    | Ж          |            | ō      | å      | 5          | 1     |           | -    | 才        | +    | i              |          |    |
| 1 | 06         |       |       | 8.     | 6        | F            | Ü      | f         | Ü        | T        | ्         | İ    | 1          | ****       | ö      | 20     | ä          |       | #         | ##   |          | -    |                | 45       | -# |
| ] | 07         |       |       | 3      | 7        | Ġ            | ij     | ġ         | 1,,,     | á        | Ė         |      | -          |            |        | Ç      |            | Ľ     | ı e       |      | <u> </u> |      |                | 1        |    |
|   | 08         |       |       | (      | 8        | H            | X      | ĥ         | ×        | #        | 7         |      |            |            | ø      | è      | φb         |       | 6         |      | 1        | 77   | 7              | #        |    |
| 4 | 09         |       |       | Ì      |          | Ϊ            | Ϋ      | ï         | 7        | ħ        | Z         |      | Í          |            | Ü      | d      | िं         | I     | 1         | -10  | 0        | 4    | Ų.             | Ĥ        |    |
| 4 | OA.        |       |       | :‡:    | #        | Ĵ            | 1      | j         |          | ð        | #         | -51  |            |            | Ŭ      | è      | Ö          |       |           | +-   | , 'T     |      | ıl.            | M        | т. |
| 4 | OB         |       |       | +      |          | k.           | Ī      | k         | ₹.       | ž        | -         | 4    | >          |            | Ö      | ä      |            |       |           |      | :        | 11   | į,             | <u> </u> | 4  |
| + | 00         |       |       |        | 7        | 1            | -      | l         | -        | TI.      | a         | ***  | ŭ          |            |        | ì      |            |       | . 4       |      |          | E    |                | ~-       |    |
| 1 | OD.        |       |       |        |          | <u> </u><br> | ,<br>L |           | -        |          | j         |      | 12         | i          | U<br>Y | -      | <u>''</u>  | Ŀ     |           | †:   |          | Ţ    | 7              | -        | †  |
| 1 | 0E         |       |       |        | >        | N            | ×      | M         | _        | Ţ        | 00        | Ø    |            | ₽          | Ď      |        | þ          |       |           |      |          |      |                |          | ÷  |
| 1 | OE OE      |       |       |        | 6        | 17           |        | n         | Talast . | ф        | **        | 12.1 |            | I          | e<br>E | 1      |            | - III | H         |      | 13       | :†:  | · ·            | #        |    |
| 1 | UF         |       |       |        | <u> </u> |              | 70     |           | ¥        | 0        | 233       | -    |            | <u>.i.</u> | į<br>  | 1      | 9          | 1     | .]7       | ; :: |          | 7    | 133            | ়        | Ji |
| 1 |            |       | _     |        |          | ł            |        | 1         | 7        | lis      | Ī         | 1.5  | T          | 1          | , T    | -,     |            | i al  | 7.7       | ä    | iii      | ü    | $\overline{A}$ | 77       |    |
|   | If J5      |       |       |        |          | -            | 80     | 4         | b        | B        | Η.        | Д    | .   1      | .   17     | 1      |        |            | 4     | <u>ŗ.</u> | 4    | М        | Щ    | ्र             | Д        |    |
|   | pow        | er 'c | on' d | or     |          |              | 90     | ш         | C        | T        | S         | 4    | <u>  ~</u> |            | ٠,     | 4      | Щ          | Щ     | Ъ         | ы    | ш        | 9    | Ю              | Я        |    |
| _ | wat        | chdo  | og re | eset   |          |              | AØ     | -31       | б        | ₽:       | ľ         | ,0   |            | 13         |        | 3      |            | И     | K         | Л    | М        | Н    | $\circ$        | П        |    |
| 4 | If pa      | aritv | erro  | or. 'F | ים       | ĺ            | В0     | ×         | **       | 8        |           | Н    | 1          | 1          | 7      | 1      | 4          | #     | П         | 77   | #1       | .i.i | ::             | 7        |    |
| 4 | is se      |       |       |        |          | İ            | CØ     | I.        | Д.       | 7        | -         |      | 1 :        |            | :      |        | Ė          | ΙF    | 11.       | 77   | II;      | :::: | #              | <u></u>  |    |
| 1 | * Re       | eset  | Def   | ault   |          | Ì            | DØ     | Ш.        | =        | 77       | ::        | Ŀ    | Ė          |            |        |        | #          | Ï     | r         |      |          | -    | Ü              | !!!!!    |    |
| 1 | O          |       | £     |        |          |              | E0     | p.        |          | T        |           | ф    | 1 ×        | 111        | $\neg$ | $\neg$ | w          | щ     | 1::       | 1.1  | Ŀ.       | 3    | Ю              | A        |    |
| 1 | Cus<br>and | con   | nma   |        |          |              | FØ     | Ë         | Ē        | 7        |           |      |            |            | -      |        | Ť          | ļ.    |           | -    | 'n.      | )#(  |                | •        |    |
|   | ava        | ilabl | e.    |        |          | Ì            | Rus    | sian      | Fo       | nt       |           |      |            |            | •      |        |            |       |           | •    |          |      |                |          |    |

#### INTERFACE CONNECTORS

|   | Α | В | Signal | Function    |
|---|---|---|--------|-------------|
| 1 | 5 | 1 | DIN    | Receive     |
| 1 | 1 | 2 | EIN    | Host Busy   |
|   | 3 | 3 | DOUT   | Transmit    |
| 1 | 2 | 4 | EOUT   | Module Busy |
| 1 | 4 | 5 | GND    | 0V          |
| 1 | 7 | 6 | GND    | 0V          |
| Н | 6 | 7 | VDD    | +12V        |
| Н | 8 | 8 | VDD    | +12V        |

Link EIN and EOUT for XON/XOFF CONA is a dual hole 2mm/2.54mm pitch array

### PCB JUMPERS (O)pen (L)ink

| Baud  | J2 | J1 | J0 | Parity | J4 | J3 |
|-------|----|----|----|--------|----|----|
| 19200 | 0  | 0  | 0  | EVEN   | 0  | 0  |
| 9600  | 0  | 0  | L  | ODD    | 0  | L  |
| 4800  | 0  | L  | 0  | NONE   | L  | L  |
| 2400  | 0  | L  | L  |        |    |    |
| 1200  | L  | 0  | 0  | Test   | J6 |    |
|       |    |    |    | ON     | L  |    |

## CONTACT

Noritake Sales Office Tel Nos Nagoya Japan: +81 (0)52-561-9867 Canada: +1-416-291-2946 Chicago USA: +1-847-439-9020 Munchen (D): +49 (0)89-3214-290 Itron UK: +44 (0)1493 601144 Rest Europe: +49 (0)61-0520-9220 www.noritake-itron.com

Subject to change without notice. IUK Doc Ref: 61535 Iss:9 28Feb11

# VACUUM FLUORESCENT DISPLAY MODULE CU20029SCPB-KV90B

### **SOFTWARE COMMANDS**

| Instruction                                                                                                    | Data Format                 | Description                                                                                                    |  |  |  |  |  |  |  |  |  |  |  |
|----------------------------------------------------------------------------------------------------|-----------------------------|----------------------------------------------------------------------------------------------------|--|--|--|--|--|--|--|--|--|--|--|
| (Busy Time) Backspace                                                                                                    | 08H                         | Moves the cursor left by one character. If the cursor is at the left end of the bottom line the cursor moves to the                                                                                                    |  |  |  |  |  |  |  |  |  |  |  |
| Horizontal Tab                                                                                                    | 09H                         | right end of the line above If the cursor is at the left end of the top line no cursor movement is made.  Moves the cursor right by one character. If the cursor is at the right end of the top line the cursor moves to the left end of the line below. When the cursor is at the right end of the bottom line the cursor moves to the left end of the top line.                                                                                                    |  |  |  |  |  |  |  |  |  |  |  |
| Line Feed                                                                                                    | 0AH                         | Moves the cursor down by one character. If the cursor is at the bottom of the display the cursor moves to the top of the display.                                                                                                    |  |  |  |  |  |  |  |  |  |  |  |
| Cursor Home                                                                                                    | 0CH                         | Moves the cursor position to the top left of the display.                                                                                                    |  |  |  |  |  |  |  |  |  |  |  |
| Carriage Return                                                                                                    | 0DH                         | Moves the cursor to the left end of the display maintaining the current vertical position.                                                                                                    |  |  |  |  |  |  |  |  |  |  |  |
| Clear Display<br>304us                                                                                                    | 0EH                         | Clear all displayed characters. No cursor movement is made.                                                                                                    |  |  |  |  |  |  |  |  |  |  |  |
| XON (Software Handshaking)                                                                                                    | 11H                         | Signal host ready to receive data. 11H will be returned after each byte received to signal module ready.<br>EIN and EOUT must first be linked to enable software handshaking.                                                                                                    |  |  |  |  |  |  |  |  |  |  |  |
| Scroll Write Mode                                                                                                    | 12H                         | When the cursor reaches the right end of the current line the contents are scrolled left by one character upon each further character write.                                                                                                    |  |  |  |  |  |  |  |  |  |  |  |
| XOFF (Software Handshaking)                                                                                                    | 13H                         | Signal host not ready to receive data. 13H will be returned after each byte received to signal module not ready. EIN and EOUT must first be linked to enable software handshaking.                                                                                                    |  |  |  |  |  |  |  |  |  |  |  |
| Normal Write Mode                                                                                                    | 14H                         | Increments the cursor position after every character write. If the cursor is at the right end of the bottom line the cursor will be moved to the left end of the top line. (default)                                                                                                    |  |  |  |  |  |  |  |  |  |  |  |
| Cursor on                                                                                                    | 15H                         | 5x7 block cursor is displayed.                                                                                                    |  |  |  |  |  |  |  |  |  |  |  |
| Cursor off                                                                                                    | 16H                         | No cursor is displayed. (default)                                                                                                    |  |  |  |  |  |  |  |  |  |  |  |
| Set Decimal Point on                                                                                                    | 17H                         | Turns on the decimal point at the current cursor position.                                                                                                    |  |  |  |  |  |  |  |  |  |  |  |
| Set Comma Tail on                                                                                                    | 18H                         | Turns on the comma tail at the current cursor position.                                                                                                    |  |  |  |  |  |  |  |  |  |  |  |
| Set Arrow on                                                                                                    | 19H                         | Turns on the arrow at the current cursor position. (only effective on the bottom line)                                                                                                    |  |  |  |  |  |  |  |  |  |  |  |
| Arrow, Point & Comma off                                                                                                    | 1AH                         | Turns the arrow, decimal point and comma off at the current cursor position.                                                                                                    |  |  |  |  |  |  |  |  |  |  |  |
| 6us (1BH)<br>4us (41H)                                                                                                    | + 41H                       | Bit 7 cursor row 0 = row 1, 1 = row 2 Bit 6 PSU status 0 = PSU on, 1 = PSU off Bit 5 luminance level 0 = 50%, 1 = 100% Bit 4 unused Bit 3 unused Bit 2 unused Bit 10 font set 00 = International, 01 = Katakana, 10 = Russian                                                                                                    |  |  |  |  |  |  |  |  |  |  |  |
| Report RAM Checksum<br>6us (1BH)<br>20us (41H)                                                                                                    | 1BH<br>+ 43H                | A single byte is returned containing the RAM checksum.                                                                                                    |  |  |  |  |  |  |  |  |  |  |  |
| Cursor Position<br>6us (1BH)<br>7us (48H)<br>12us (00H-27H)                                                                                                    | 1BH<br>+ 48H<br>+ 00H – 27H | Sets the cursor position 0 – 39.                                                                                                    |  |  |  |  |  |  |  |  |  |  |  |
| Software Reset<br>6us (1BH)<br>330us (49H)                                                                                                    | 1BH<br>+ 49H                | Resets the display to power on defaults: International Font, Cursor Off, Maximum Brightness, Clear Display.                                                                                                    |  |  |  |  |  |  |  |  |  |  |  |
| Set Luminance to 50%<br>6us (1BH)<br>10us (4CH)                                                                                                    | 1BH<br>+ 4CH                | Sets the display brightness to 50% of maximum brightness.                                                                                                    |  |  |  |  |  |  |  |  |  |  |  |
| Power Down<br>6us (1BH)<br>15us (4DH)                                                                                                    | 1BH<br>+ 4DH                | Sets the module into power save mode. (40mA typical). Software reset command (1BH 49H) must be given to stop power save mode. Please note: The module will reset to power on defaults after the reset command.                                                                                                    |  |  |  |  |  |  |  |  |  |  |  |
| Report Version<br>6us (1BH)<br>18us (53H)                                                                                                    | 1BH<br>+ 53H                | The software version is returned as a single byte between 1 and 255.                                                                                                    |  |  |  |  |  |  |  |  |  |  |  |
| Cursor Blink on                                                                                                    | 1BH<br>+ 54H                | Cursor is set to blink at a frequency of 1Hz. The block cursor will not appear until 'Cursor on' command has been received.                                                                                                    |  |  |  |  |  |  |  |  |  |  |  |
| 18us (54H)   18us (54H)   19us (54H)   19us (54H)   19us (54H)   19us (54H)   19us (54H)   19us (54H)   19us (54H)   19us (64ta bytes 1 + data byte 1 + data byte 2 + data byte 3 + data byte 4 + data byte 5   19us (64ta byte 3 + data byte 4 + data byte 5   19us (64ta byte 3 + data byte 4 + data byte 5   19us (64ta byte 3 + data byte 4 + data byte 5   19us (64ta byte 3 + data byte 4 + data byte 5   19us (64ta byte assignment)   19us (64ta byte 3 + data byte 3 + data byte 4 + data byte 5   19us (64ta byte assignment)   19us (64ta byte 3 + data byte 4 + data byte 5   19us (64ta byte 3 + data byte 4 + data byte 5   19us (64ta byte 3 + data byte 4 + data byte 5   19us (64ta byte 3 + data byte 4 + data byte 5   19us (64ta byte 3 + data byte 4 + data byte 5   19us (64ta byte 3 + data byte 4 + data byte 5   19us (64ta byte 3 + data byte 4 + data byte 5   19us (64ta byte 3 + data byte 4 + data byte 5   19us (64ta byte 3 + data byte 4 + data byte 5   19us (64ta byte 3 + data byte 4 + data byte 5   19us (64ta byte 3 + data byte 4 + data byte 5   19us (64ta byte 3 + data byte 3 + data byte 4 + data byte 5   19us (64ta byte 3 + data byte 3 + data byte 4 + data byte 5   19us (64ta byte 3 + data byte 3 + data byte 4 + data byte 5   19us (64ta byte 3 + data byte 3 + data byte 3 + data byte 3 + data byte 3 + data byte 3 + data byte 3 + data byte 5   19us (64ta byte 3 + data byte 3 + data byte 3 |                             |                                                                                                    |  |  |  |  |  |  |  |  |  |  |  |
|                                                                                                    |                             | Byte 1         P1         P2         P3         P4         P5         P6         P7         P8           Byte 2         P9         P10         P11         P12         P13         P14         P15         P16         P17         P18         P19         P20                                                                                                    |  |  |  |  |  |  |  |  |  |  |  |
|                                                                                                    |                             | Byte 3 P17 P18 P19 P20 P21 P22 P23 P24 P25 P24 P25                                                                                                    |  |  |  |  |  |  |  |  |  |  |  |
|                                                                                                    |                             | Byte 4     P25     P26     P27     P28     P29     P30     P31     P32     P26     P27     P28     P29     P30       Byte 5     P33     P34     P34     -     -     -     -     -     -     -     -     -     -     -     -     -     -     -     -     -     -     -     -     -     -     -     -     -     -     -     -     -     -     -     -     -     -     -     -     -     -     -     -     -     -     -     -     -     -     -     -     -     -     -     -     -     -     -     -     -     -     -     -     -     -     -     -     -     -     -     -     -     -     -     -     -     -     -     -     -     -     -     -     -     -     -     -     -     -     -     -     -     -     -     -     -     -     -     -     -     -     -     -     -     -     -     -     -     -     -     -     -     -     -     -     -     - |  |  |  |  |  |  |  |  |  |  |  |
| Select Font Table                                                                                                    | 1DH/1EH/1FH                 | 1DH = International Font (default). 1EH = Katakana Font. 1FH = Russian Font                                                                                                    |  |  |  |  |  |  |  |  |  |  |  |
| Selected Font Characters                                                                                                    | 20H – FFH                   | Display character from selected font.                                                                                                    |  |  |  |  |  |  |  |  |  |  |  |
|                                                                                                    | <u> </u>                    | is scan period, this must be taken into consideration. If the cursor is enabled, busy times will increase by a                                                                                                    |  |  |  |  |  |  |  |  |  |  |  |

Notes:- Busy times are not inclusive of a 500us scan period, this must be taken into consideration. If the cursor is enabled, busy times will increase by a further 50us. Cursor position (00H) is the top left of the display. All data shown is in hexadecimal format.